La rete wireless "eduroam" è di tipo WPA2 Enterprise (AES) in standard IEEE 802.11a-b-g (2.4 e 5 GHz), il sistema ti autenticazione utilizzato è P-EAP.

Per connettersi alla rete basta selezionare l'SSID eduroam dall'elenco e poi inserire i propri dati di autenticazione come raffigurato negli screenshot.

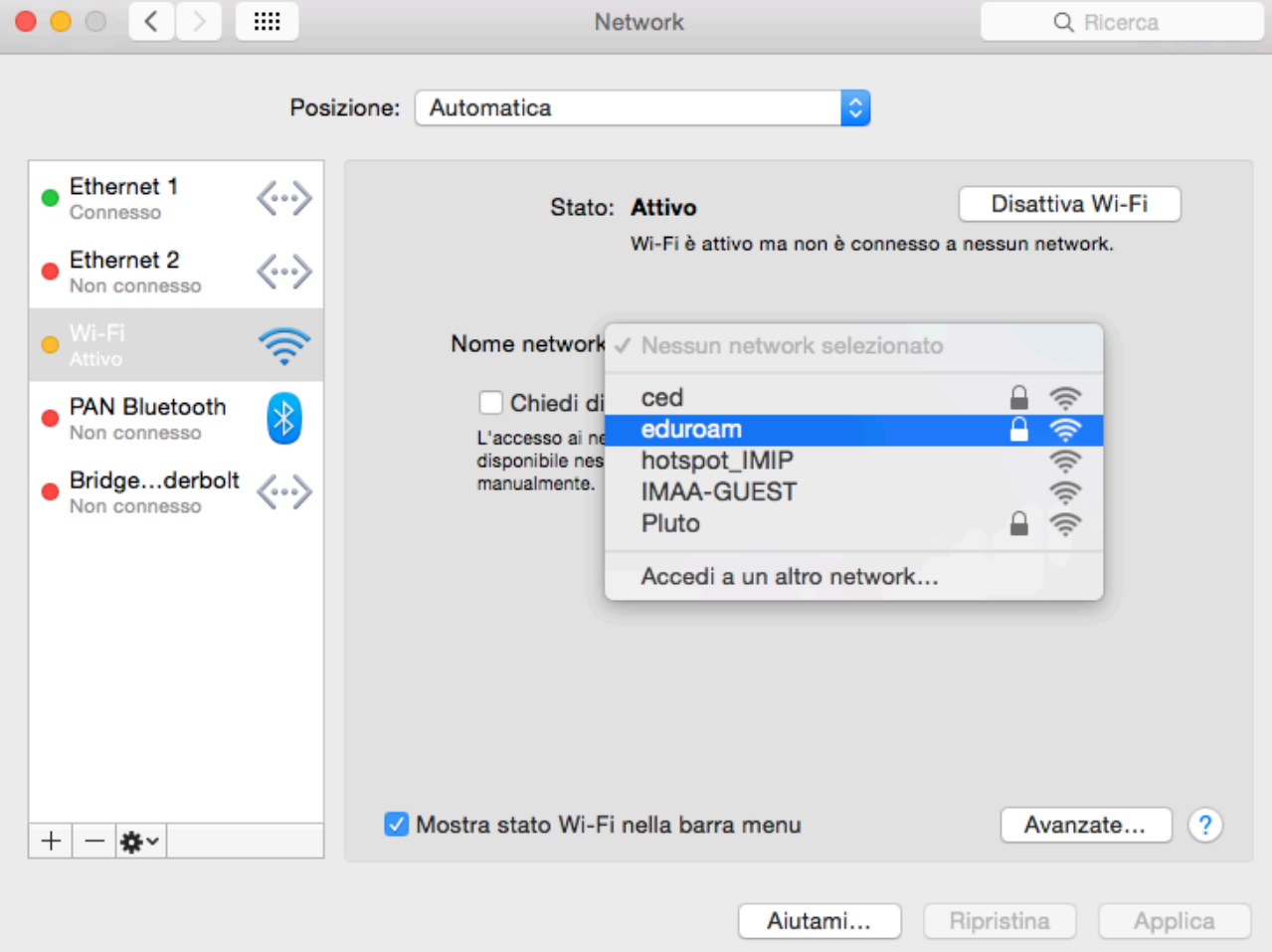

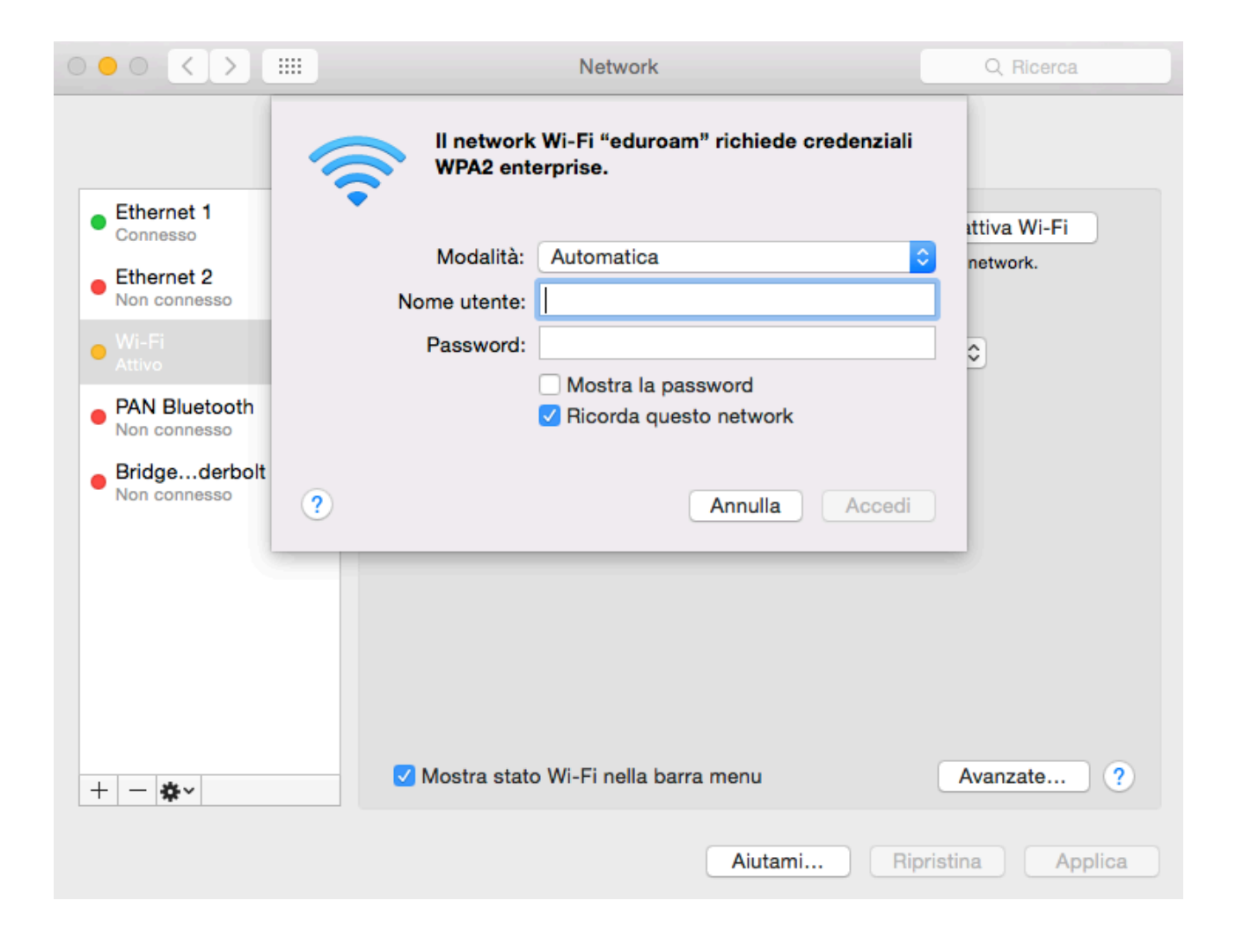